## <span id="page-0-0"></span>Aufgabe 1: (14 Punkte)

Bei den Einfachauswahlfragen in dieser Aufgabe ist jeweils nur eine richtige Antwort eindeutig anzukreuzen. Auf die richtige Antwort gibt es die angegebene Punktzahl.

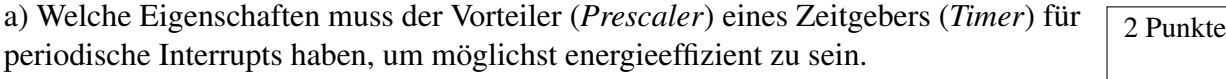

Wollen Sie eine Antwort korrigieren, streichen Sie bitte die falsche Antwort mit drei waagrechten Strichen durch (⊠) und kreuzen die richtige an.

Lesen Sie die Frage genau, bevor Sie antworten.

b) Was versteht man beim Zugriff auf I/O-Register unter dem Begriff "Memory- $\sqrt{2}$  Punkte mapped"?

- □ Die Register sind nicht real, sondern nur virtuell im Hauptspeicher vorhanden (sog. "virtual devices").
- □ Der Zugriff auf die Register erfolgt mit speziellen mmap-Instruktionen des Prozessors.
- □ Beim Zugriff auf spezielle Speicherbereiche des Hauptspeichers werden die Inhalte der Hauptspeicherzellen automatisch in Geräteregister umkopiert.
- □ Die Register sind in den normalen Adressraum des Prozessors eingeblendet und der Zugriff erfolgt mit den normalen Speicherzugriffsinstruktionen.
- □ Der energieeffizienteste Vorteiler hängt von der Zählrichtung des Zeitgebers ab: möglichst klein für herunterzählende und möglichst groß für hochzählende Zeitgeber.
- □ Der Vorteiler hat keinen Einfluss auf die Energieeffizienz des Mikrocontrollers.
- □ Es sollte der kleinstmögliche Vorteiler gewählt werden, der ausreichend für die geforderte Genauigkeit ist.
- □ Es sollte der größtmögliche Vorteiler gewählt werden, der ausreichend für die geforderte Genauigkeit ist.

c) Welche der folgenden Aussagen zum Begriff der Rücksprungadresse ist richtig?  $\sqrt{2}$  Punkte

□ Bei rekursiven Funktionsaufrufen erstellt der Compiler eine Rücksprungadresse um sicher zu stellen, dass die Rekursion terminiert.

□ Bei Aufruf einer Funktion über einen Funktionszeiger muss der Programmierer eine Rücksprungadresse angeben, an der das Programm später fortgesetzt werden soll.

- □ Die Rücksprungadresse ermöglicht die Rückkehr ins Betriebssystem. Auf einer Mikrocontroller-Plattform ist sie allerdings nicht vorhanden.
- □ Bei Aufruf einer Funktion sichert der Prozessor selbsttätig die Adresse der folgenden Instruktion. Dies ist die Rücksprungadresse.

**uint8\_t** a = 100; **uint8\_t** b;  $b = a+a * 2-50$ : Welche der folgenden Aussagen ist richtig? □ Der Compiler warnt zur Übersetzungszeit vor einem Bereichsüberlauf. □ <sup>b</sup> hat nach Ausführung der Zuweisung den Wert <sup>250</sup>. □ <sup>b</sup> hat nach Ausführung der Zuweisung den Wert <sup>350</sup>. □ Während der Ausführung kommt es zu einem Bereichsüberlauf; auf der AVR-Plattform bleibt dieser jedoch unentdeckt. e) Welche der folgenden Aussagen bzgl. der Interruptsteuerung ist richtig?  $\sqrt{2}$  Punkte □ Interrupts sind eine Besonderheit von AVR-Mikroprozessoren. Auf anderen Architekturen müssen externe Ereignisse durch Polling abgefragt werden. □ Wurde gerade ein flankengesteuerter Interrupt ausgelöst, so muss erst ein Pegelwechsel der Interruptleitung stattfinden, damit erneut ein Interrupt ausgelöst werden kann. □ Pegelgesteuerte Interrupts müssen durch Polling des Pegels abgefragt werden. □ Pegelgesteuerte Interrupts werden bei jedem Wechsel des Pegels ausgelöst. 1. The fluid extends of the Aussage zur Speicherallokation ist richtig? □ Die Speicheradresse von statisch allokierten Variablen kann sich zur Laufzeit ändern. □ Die Verwendung von statisch allokierten Variablen erlaubt den Speicherbedarf bereits nach dem Binden abzuschätzen.  $\Box$  automatic-Variablen werden im Heap allokiert. □ Die dynamische Allokation von Speicher ist auf einem Mikrokontroller zu bevorzugen, da erst zur Laufzeit geprüft wird, ob der Speicher wirklich zur Verfügung steht. g) In Betriebssystemen wie Linux oder Windows unterscheidet man die Begriffe  $\sqrt{2}$  Punkte Programm und Prozess. Welche Aussage ist richtig? □ Programme sind C-Quellcode-Dateien, die durch einen C-Compiler in einen lauffähigen Prozess übersetzt werden können.

□ Prozesse können durch einen Aufruf der Funktion exec(...) terminiert wer-

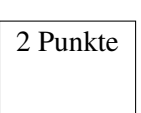

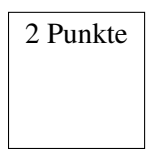

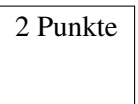

- 
- den.
- □ Ein Prozess kann mehrere Kindprogramme ausführen.
- □ Ein Prozess ist ein Programm in Ausführungszeit.

# d) Gegeben sei folgendes Programmfragment für einen AVR-Mikrocontroller:  $\sqrt{2}$  Punkte

# Aufgabe 2: Inverses Pendel (30 Punkte)

*Sie dürfen diese Seite zur besseren Übersicht bei der Programmierung heraustrennen!*

Implementieren Sie die Regelung für ein inverses Pendel. Dabei handelt es sich um einen klassischen Laborversuch, bei dem ein Stab drehbar auf einem Schlitten gelagert ist. Das Ziel ist es, den Stab durch Bewegung des Schlittens aufrecht zu halten. Dafür kann der Winkel des Stabes gemessen und eine Kraft auf den Schlitten ausgeübt werden. Ihr Regler soll, wie weiter unten beschrieben, periodisch die verrauschte Messung des Winkels filtern und eine dazu proportionale Kraft auf den Schlitten ausüben. Berührt der Schlitten einen der beiden Endanschlagstaster, soll keine Kraft mehr ausgeübt werden, bis mittels des Startknopfs ein neues Experiment gestartet wurde.

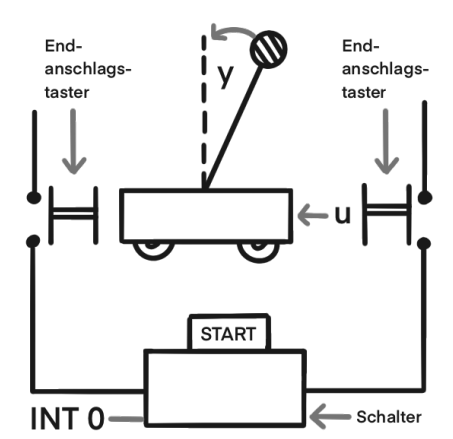

Im Detail soll Ihr Programm wie folgt funktionieren:

aktualisiert werden, wobei  $f$  der Filterzustand und  $y$  der im aktuellen Zeitschritt gemessene Winkel ist. Initialisieren Sie f mit 0. Der Messversatz zum Nullwinkel ist in der obenstehenden Gleichung bereits berücksichtigt. Die Sollkraft  $u$  berechnet sich dann proportional zum aktuellen Filterzustand:

 $u \leftarrow -2 \cdot f$ .

- Initialisieren Sie die Hardware in der Funktion **void** init(**void**). Treffen Sie hierbei keine Annahmen über den initialen Zustand der Hardware-Register.
- Der Eingang PD2 (Interrupt 0) ist mit den Endanschlagstastern und dem Startknopf verbunden. Die externe Beschaltung stellt sicher, dass genau dann eine fallend Flanke auftritt, wenn der Schlitten einen Endanschlag berührt und eine steigende Flanke dann, wenn der Startknopf in einem gültigen Zustand gedrückt wird.
- Für die Zeittaktung soll ein 8-Bit Timer verwendet werden. Konfigurieren Sie diesen so, dass er alle  $T = 1ms$  einen Interrupt auslöst.
- $-$  Der Regler soll alle T Zeiteinheiten ausgeführt werden. Messen Sie dafür zunächst durch Aufruf von **int16\_t** sb\_adc\_read(ADCDEV) für POTI den Winkel y des Stabes als vorzeichenlose 10 Bit Ganzzahl. Während des Aufrufs müssen die Interrupts gesperrt sein.
- Implementieren Sie das Regelgesetz in der Funktion **int16\_t** compute(**int16\_t**), welche den ausgelesenen Winkel entgegennimmt, ihn zunächst filtert, dann die zu stellende Kraft berechnet und diese zurückgibt. Der Tiefpassfilter soll dabei entsprechend der Gleichung

- $-$  Die vom Regler berechnete Sollkraft u darf nur während eines laufenden Experiments (nach Drücken des Startknopfs und vor Berührung eines Anschlagtasters) als Kraft auf den Schlitten aufgeschalten werden. Übergeben Sie dafür den Betrag von  $u$  an die Funktion **void** actuate(**uint16\_t**). Ferner muss PB0 bei negativem Vorzeichen von u gesetzt und anderenfalls gelöscht werden. Nach Erreichen des Endanschlags darf keine Kraft mehr ausgeübt werden. Rufen Sie stattdessen periodisch actuate(0) auf.
- Führen Sie alle Berechnungen ganzzahlig durch und achten Sie auf die korrekten Breiten der verwendeten Datentypen.
- Stellen Sie sicher, dass sich der Mikrocontroller möglichst oft im Schlafmodus befindet.

$$
f \leftarrow \frac{905}{1000} \cdot f + \frac{95}{1000} \cdot (y - 512)
$$

#### Klausur "Informatik der EEI" August 2022

### Information über die Hardware

*Sie dürfen diese Seite zur besseren Übersicht bei der Programmierung heraustrennen!*

Endanschläge und Startknopf: Interruptleitung an **PORTD**, Pin 2

– Steigende Flanke: Startknopf wird in einem gültigen Zustand gedrückt, Experiment beginnt

– Fallende Flanke: Schlitten berührt einen der beiden Endanschlagstaster, Experiment endet

- 
- 
- Pin als Eingang konfigurieren: Entsprechendes Bit im **DDRD**-Register auf 0
- Internen Pull-Up-Widerstand deaktivieren: Entsprechendes Bit im **PORTD**-Register auf 0
- Externe Interruptquelle **INT0**, ISR-Vektor-Makro: **INT0\_vect**
- Register **EIMSK**

– Aktivieren/Deaktivieren der Interruptquelle erfolgt durch Setzen/Löschen des **INT0**-Bits im

pt bei low Pegel pt bei beliebiger Flanke pt bei fallender Flanke pt bei steigender Flanke

Konfiguration der externen Interruptquelle **INT0** (Bits im Register **EICRA**)

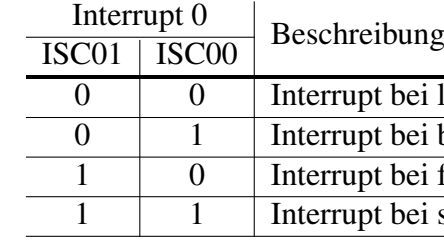

Richtungssignal für ausgeübte Kraft: Ausgang an **PORTB**, Pin 0 – Gibt Richtung der ausgeübten Kraft vor. Für negative Kraft auf HIGH setzen, sonst auf LOW – Pin als Ausgang konfigurieren: Entsprechendes Bit im **DDRB**-Register auf 1 – Ausgeübte Kraft zunächst 0, entsprechendes Bit im **PORTB**-Register auf 0

- 
- 
- 

Zeitgeber (8-bit): **TIMER0**

– Es soll die Überlaufunterbrechung verwendet werden (ISR-Vektor-Makro: **TIMER0\_OVF\_vect**) – Der ressourcenschonendste Vorteiler (*prescaler*) ist 64, wodurch es bei dem 16 MHz CPU-– Aktivieren/Deaktivieren der Interruptquelle erfolgt durch Setzen/Löschen des **TOIE0**-Bits

- 
- Takt (hinreichend genau) alle 1ms zum Überlauf des 8-bit-Zählers **TCNT0** kommt.
- im Register **TIMSK0**

Konfiguration der Frequenz des Zeitgebers **TIMER0** (Bits im Register **TCCR0B**)

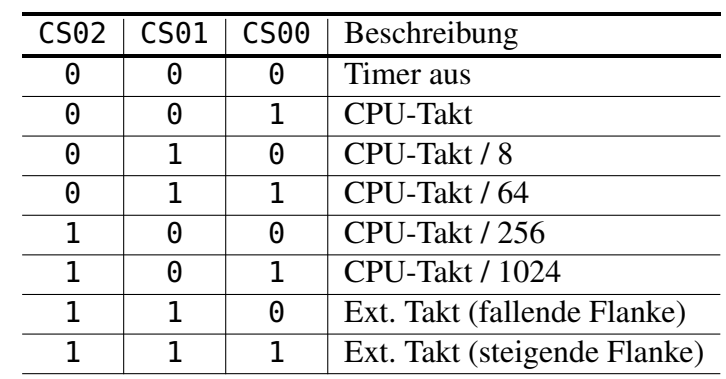

**#include** <avr/interrupt.h>

**#include** <avr/io.h> **#include** <avr/sleep.h> **#include** <stdint.h> **#include** <adc.h>

**extern int16\_t** sb\_adc\_read(ADCDEV dev); **extern int16\_t** actuate(**uint16\_t** force);

// Parameter fuer die Filter- und Reglergleichungen

// Ende Unterbrechungsbehandlungsfunktionen - 5 von [22](#page-0-0) -

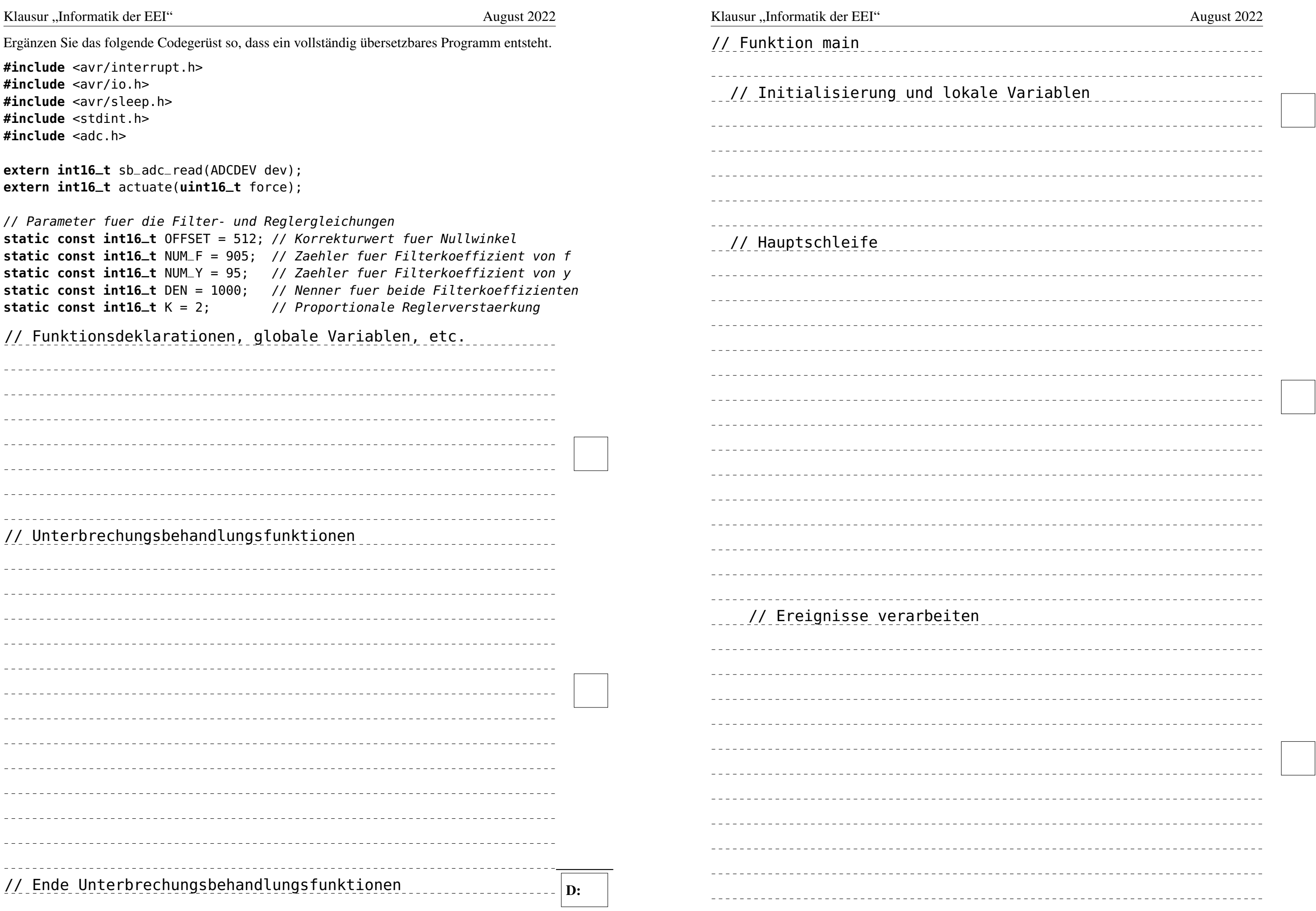

// Funktionsdeklarationen, globale Variablen, etc.

// Unterbrechungsbehandlungsfunktionen

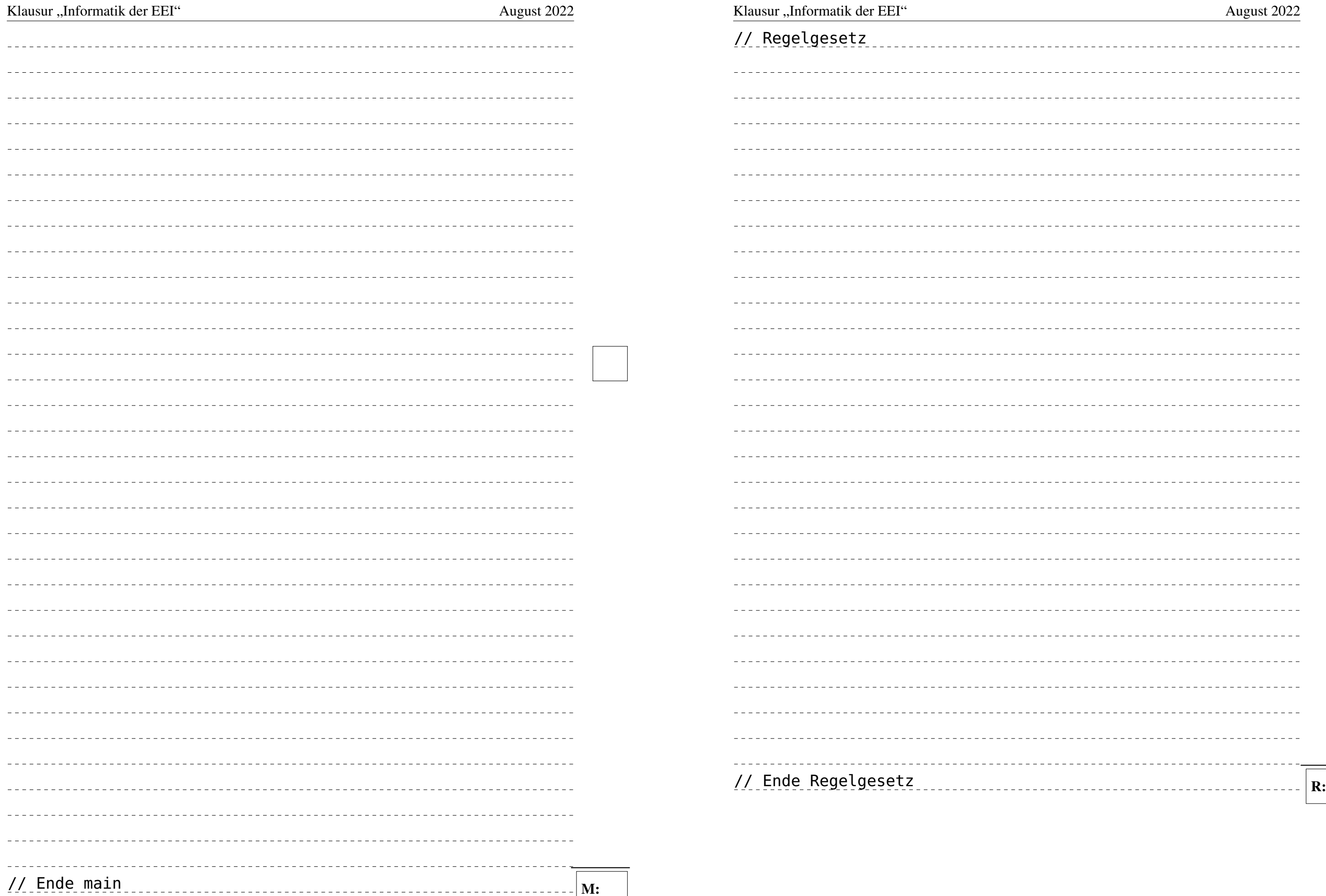

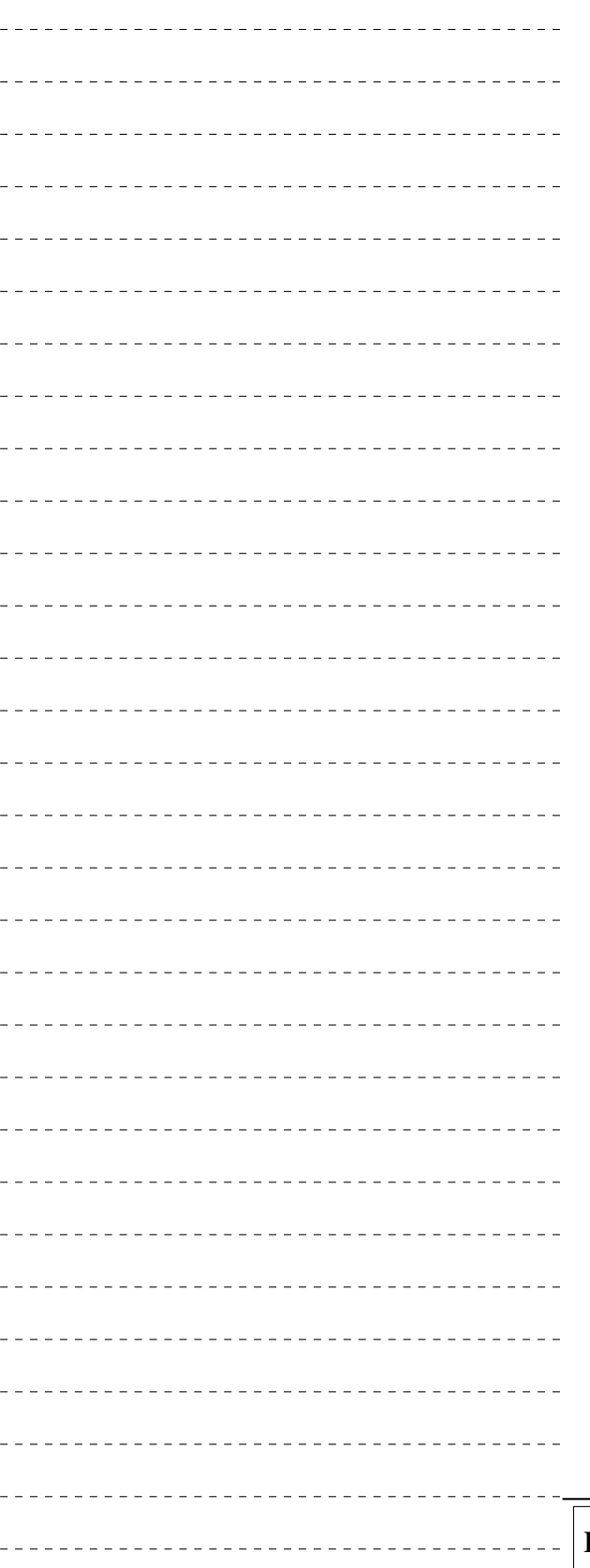

// Initialisierungsfunktion

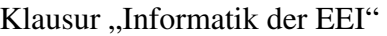

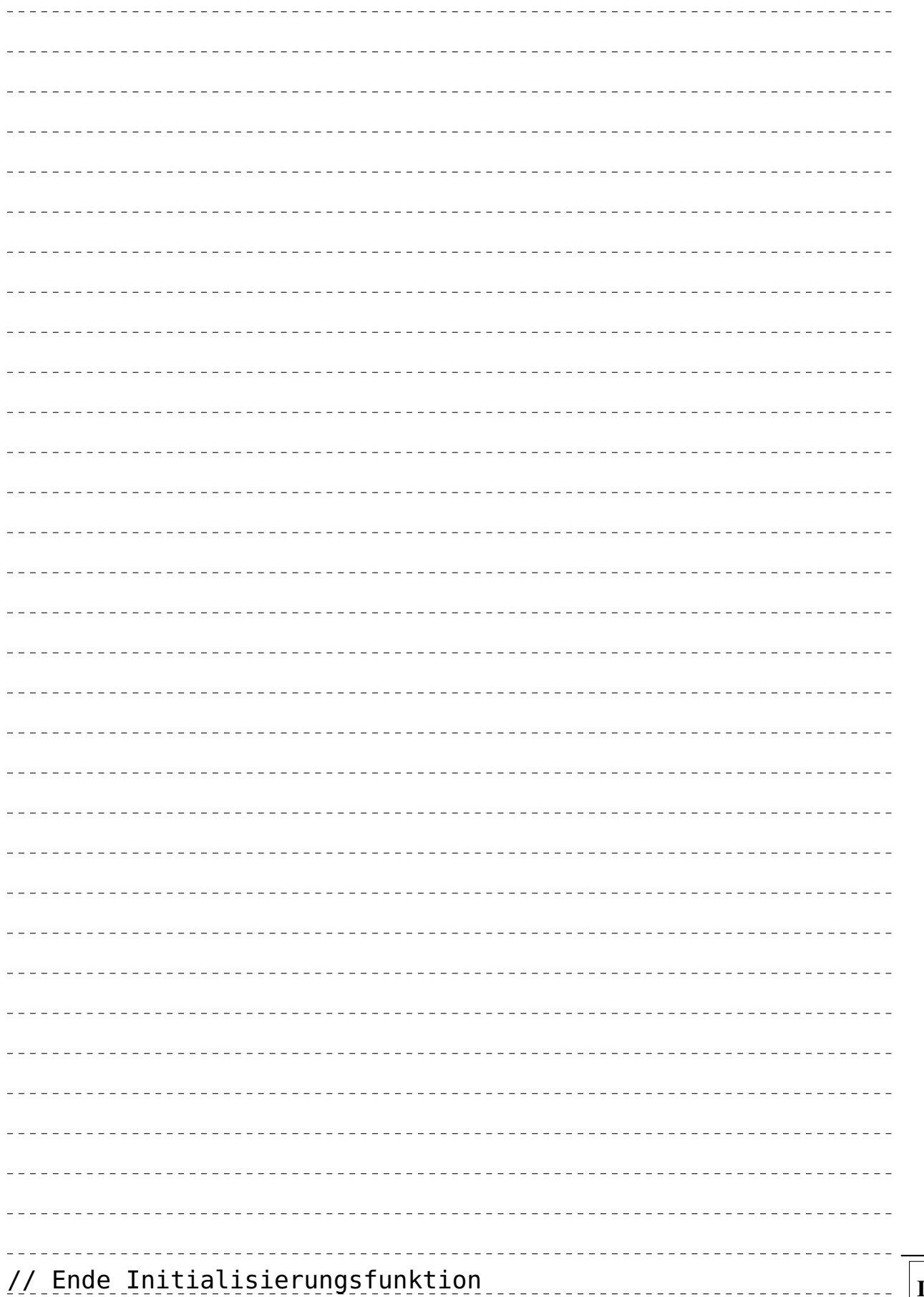

### Aufgabe 3: Climbing Diary (20 Punkte)

# *Sie dürfen diese Seite zur besseren Übersicht bei der Programmierung heraustrennen!*

Schreiben Sie ein Programm climbing-diary, welches erlaubt neue Einträge zu einem Klettertagebuch hinzuzufügen und bestehende aufzulisten. Im Falle eines neuen Eintrages sollen der Name der Kletterroute und das Begehungsdatum hintereinander von der Standardeingabe gelesen werden. Zum Abspeichern wird eine neue Datei mit dem Routennamen im Zielverzeichnis erstellt und mit dem gegebenen Datum befüllt. Ein möglicher Aufruf kann wie folgt aussehen:

\$> ./climbing-diary output\_directory/ n Route-Name: Action Directe Date: 14. September 1991

Um alle bestehenden Einträge aufzulisten, sollen die Namen aller Dateien im Zielverzeichnis ausgegeben werden. Ein möglicher Aufruf kann wie folgt aussehen:

\$> ./climbing-diary output\_directory/ l Action Directe

#### *Das Programm soll im Detail wie folgt funktionieren:*

– In der Funktion main prüft das Programm, ob zwei Parameter übergeben wurden. Sollte dies nicht der Fall sein, soll der entsprechenden Verwendungshinweis mittels void help()

– Wurde das Programm korrekt aufgerufen, soll abhängig vom eigentlichen Befehl (zweites Argument) die jeweilige Behandlungsfunktion aufgerufen werden. Folgende Befehle mit

- ausgegeben und das Programm beendet werden.
- dazugehörigen Funktionen werden unterstützt:

<sup>n</sup>: void diary\_new(const char \*output\_directory) <sup>l</sup>: void diary\_list(const char \*output\_directory)

– Die Funktion diary\_new soll im angegebenen Zielverzeichnis (erster Parameter) eine neue Datei erstellen. Name und Datum des Eintrags sollen von der Standardeingabe eingelesen werden und mit einem abschließenden Zeilenumbruch in die Zieldatei geschrieben werden.

– Das Einlesen soll mittels der gegebenen Hilfsfunktion int read\_input(const char prompt[], char \*input, size\_t input\_length) geschehen. Diese gibt zunächst den prompt auf der Standardausgabe aus und befüllt schließlich den Eingabepuffer. Dabei werden abschließende Zeilenumbrüche entfernt. Im Erfolgsfall gibt diese 0 zurück. Im Falle

– Die Funktion diary\_list soll alle Dateinamen für das angegebene Zielverzeichnis (erster Parameter) ausgeben. Hierbei sollen Einträge, deren Name mit einem '.' beginnt (versteckte

- 
- einer ungültigen Eingabe, wird -1 zurückgegeben.
- Dateien), nicht angezeigt werden.
- 
- 
- Achten Sie darauf allozierte Ressourcen wieder freizugeben (free(), fclose(), ...).

– Nach erfolgreichem Abarbeiten beendet sich das Programm mit dem Exitcode EXIT\_SUCCESS.

– Bei Fehlern (nicht vorhandene Verzeichnisse, unbekannte Befehle, ...) soll eine Fehlermeldung ausgegeben und das Programm mit dem Statuscode EXIT\_FAILURE beendet werden.

Hinweise: Sie können davon ausgehen, dass die Länge einer Eingabe maximal 80 Zeichen beträgt.

Achten Sie auf eine korrekte Fehlerbehandlung der verwendeten Funktionen. Fehlermeldungen sollen generell auf stderr erfolgen. Zur kompakten Fehlerbehandlung können die vorgegebenen Funktionen die() (errno gesetzt) und err() (errno nicht gesetzt) genutzt werden.

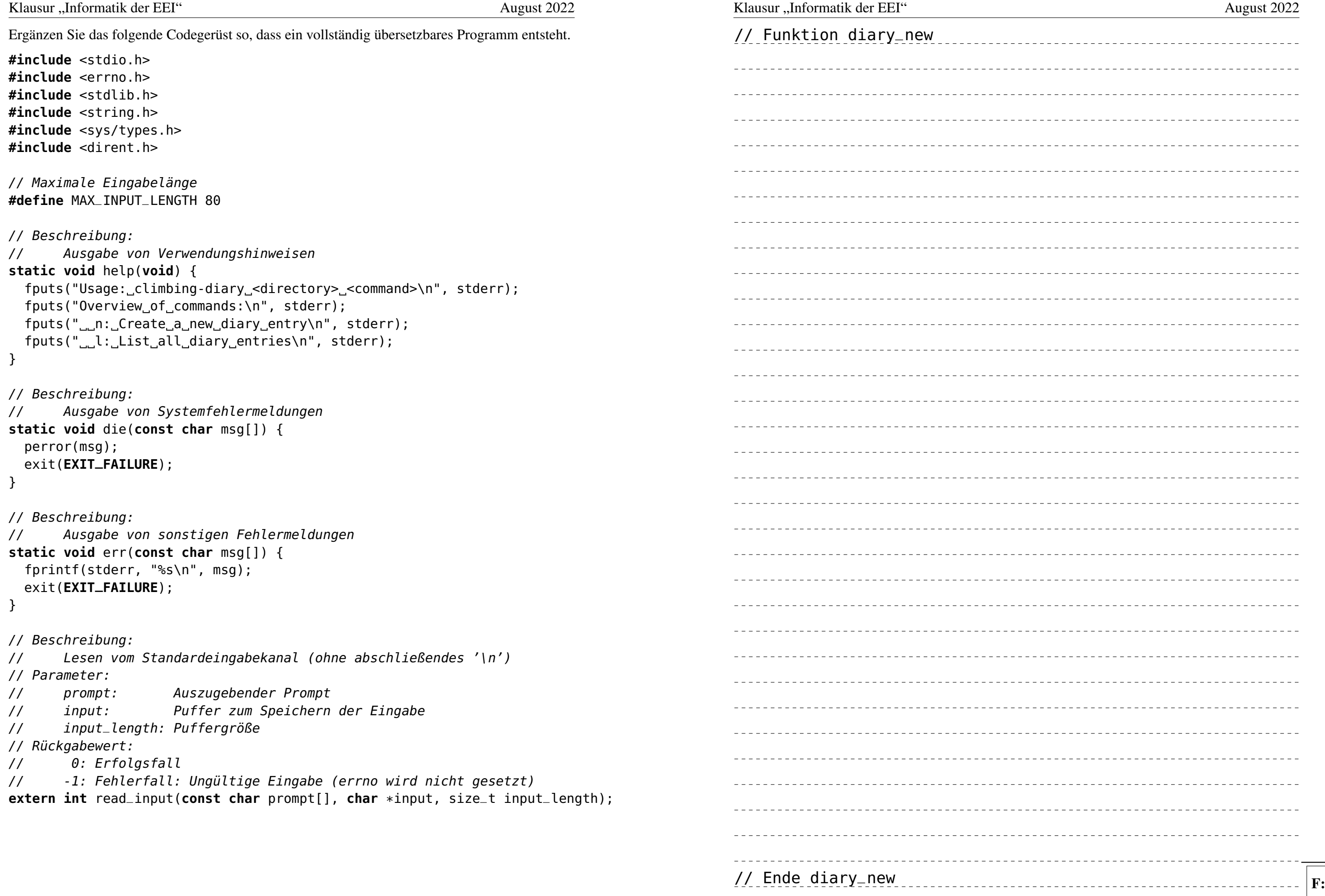

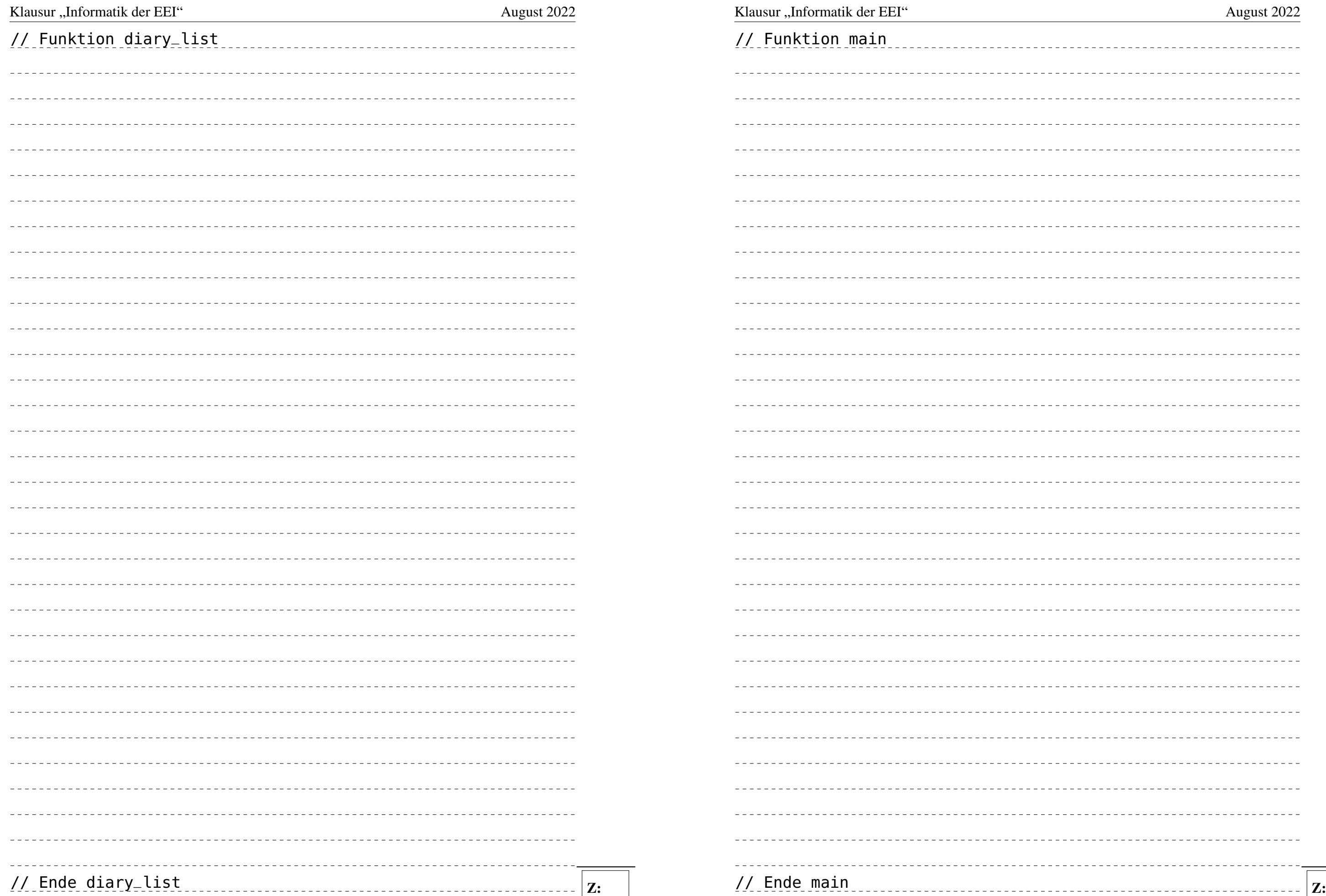

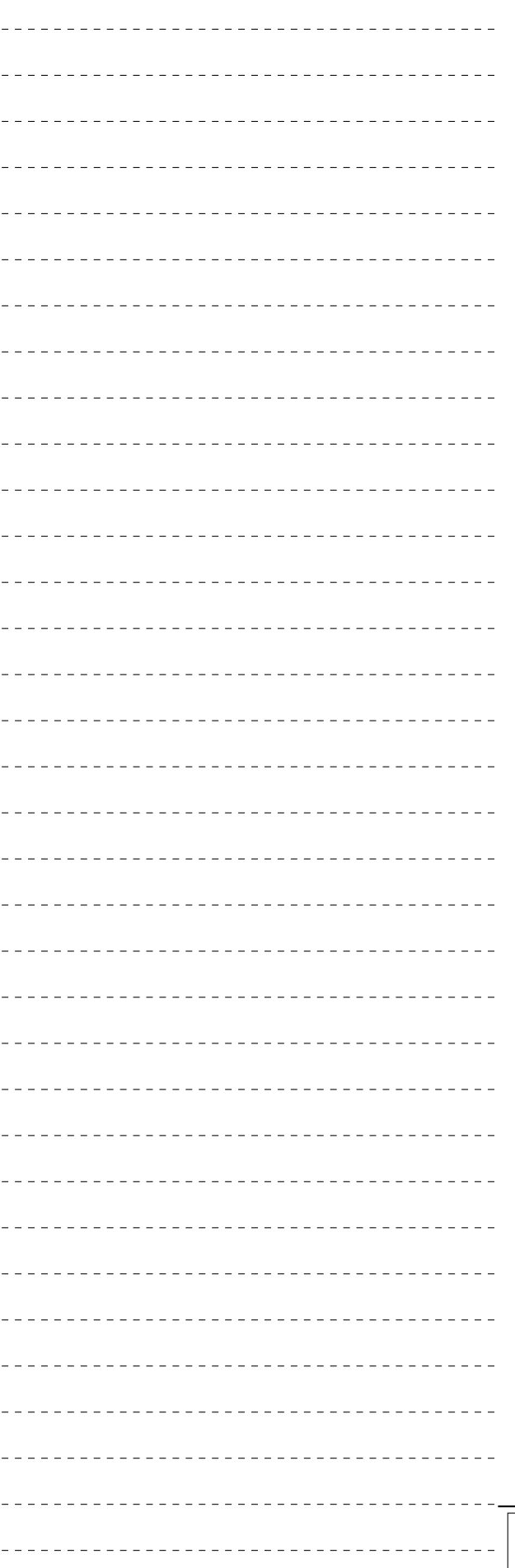

Klausur "Informatik der EEI" august 2022 August 2022

## Aufgabe 4: Systemprogrammiersprache C (10 Punkte)

a) Die nativen Typen in der Programmiersprache C (int, long, ...) haben keine definierte Breite. Begründen Sie, wieso wir für die Mikrocontrollerprogrammierung auf die in stdint.h definierten Typen fester Breite (bspw. uint16\_t) zurückgreifen. (2 Punkte)

b) Betrachten Sie folgenden Codeausschnitt. Nennen Sie alle möglichen Werte, die local nach Ausführen der Zeile 8 unter folgenden Annahmen annehmen kann: 1) val hat zum Funktionseintritt in update (vor Zeile 8) den Wert 255. 2) Interrupt **INT0** kann zu jedem Zeitpunkt, aber insgesamt maximal einmal auftreten. 3) Das Programm läuft ohne Compileroptimierungen auf dem aus Vorlesung und Übung bekannten 8-Bit AVR Mikrocontroller. (2 Punkte)

```
1 static volatile uint16_t val;
2
```

```
3 ISR(INT0_vect) {
 4 val += 1;
 5 }
 6
 7 void update (void) {
 8 uint16_t local = val;
9 while (local > 42 ) {
10 // ...
11 local = val;
12 }
13 }
```
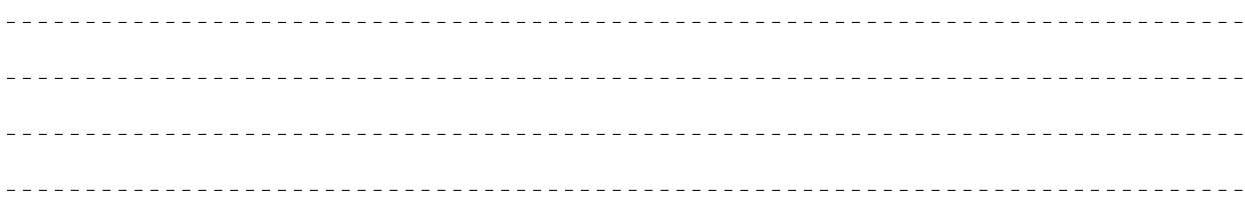

c) Welche Funktion erfüllt das Schlüsselwort **volatile** in obigem Beispielcode? Warum ist es hier notwendig? (1 Punkt)

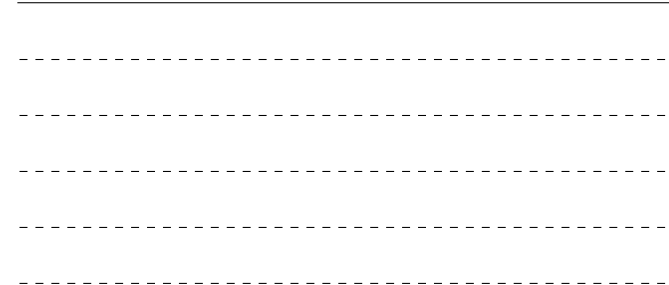

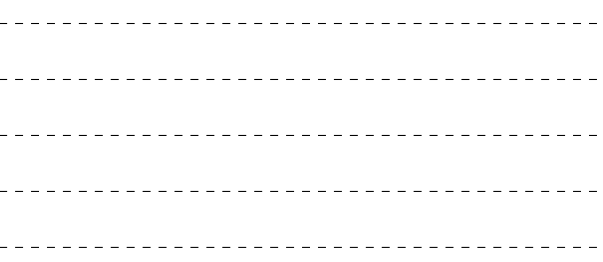

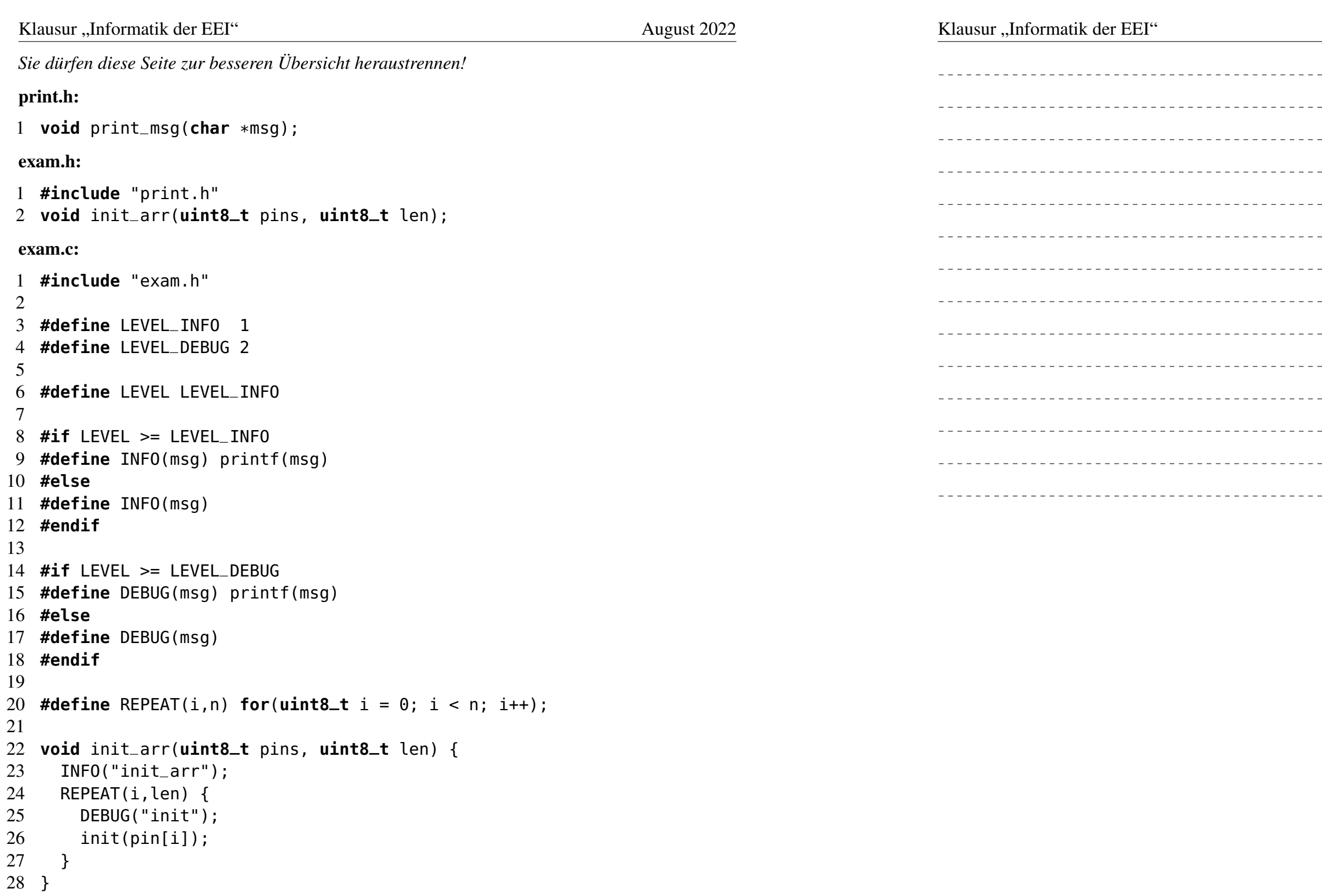

d) Lösen Sie auf der nachfolgenden Seite die C-Präprozessordirektiven für den C-Code der obenstehenden Datei exam.c vollständig auf. (5 Punkte)

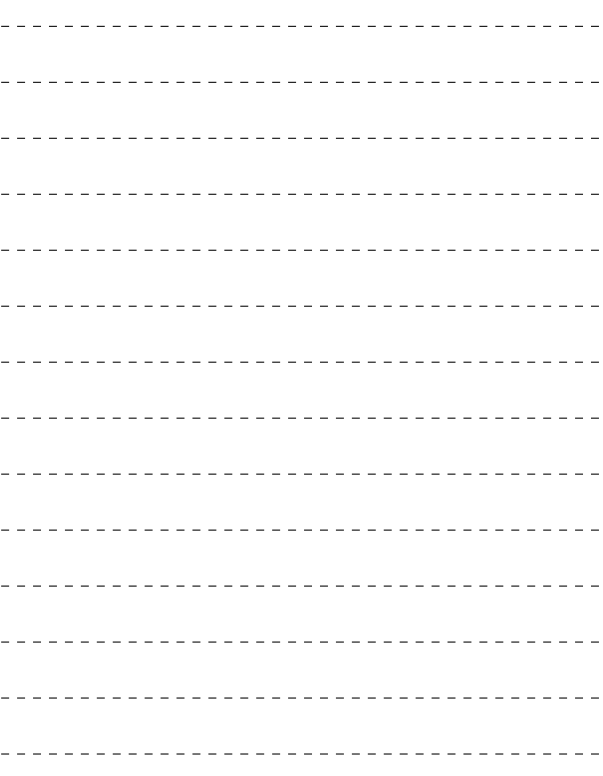

### Klausur "Informatik der EEI" august 2022 August 2022

## Aufgabe 5: Speicherorganisation (8 Punkte)

Das folgende Programm wird ohne Optimierungen übersetzt und auf einem 8-Bit AVR Mikrocontroller ausgeführt.

Hinweis: Lesen Sie zuerst die Aufgabenstellung – ein vollständiges Verständnis des Programms ist zur Bearbeitung der Aufgabe nicht notwendig.

```
1 #include <stdint.h>
 2
 3 static int8_t *max(const uint8_t array[], uint8_t size) {
 4 int8_t m = -1;
 5 for(uint8_t i = 0; i < size; i++) {
 6 if(array[i] > m) {
 7 \qquad m = \arctan[i];8 }
 9 }
10 return &m;
11 }
12
13 void main(void) {
14 uint8_t a = 255;
15
16 // Aufgabe a)
17 uint8_t b[3] = {0, 8, 15};
18 uint8_t *c = &a;
19 uint16_t d = (uint16_t)(b[a%3]) + *c;
20 uint8_t e = a >> 4;
21 // Ende Aufgabe a)
22
23 // Aufgabe b)
24 uint8_t l[8] = {1,2,3,4,5,6,7,8};
25 int8_t *m1 = max(b, 3);
26 int8_t *m2 = max(l, 8);
27 if (*m1 > *m2) {
\begin{array}{ccc} 28 & & \rightarrow & \cdots & \ast/ \\ 29 & & \end{array}29 }
30
31 / * ... */32 }
                                                     Dazugehöriger Stack (Auszug):
                                                    Variable Inhalt Adresse
                                                                    \ddot{\cdot}\cdots \left| \leftarrow 0 \times 081c \right|a | 255 | ← 0x081b
                                                                              ← 0x081a
                                                                              \leftarrow 0 \times 0819← 0x0818
                                                                              \leftarrow 0x0817
                                                                              ← 0x0816
                                                                              ← 0x0815
                                                                              \leftarrow 0x0814
                                                                              \leftarrow 0x0813
                                                                              \leftarrow 0x0812
                                                                              ← 0x0811
                                                                    ⋮
```
a) Obige Grafik zeigt einen Speicherauszug des Stacks nach der Ausführung der Zuweisung in Zeile 14 an. Erweitern Sie die Grafik um einen möglichen Aufbau des Stacks (Variable und Inhalt) nach der Ausführung der Zeilen 17 bis 20. (4 Punkte)

b) Die Funktion max() aus obigem Codebeispiel soll einen Zeiger auf das größte Element eines Feldes (Arrays) zurückliefern. Welches Problem kann bei der Verarbeitung der Rückgabewerte von max() (Zeile 27) auftreten? Wieso? (2 Punkte)

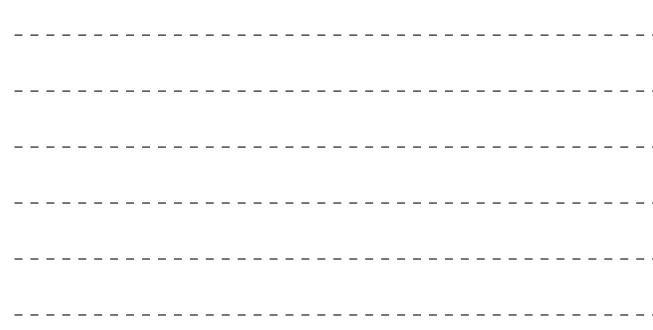

c) Wieso wird ein Programm, das eine Funktion in Endlosrekursion selbst aufruft, üblicherweise relativ schnell zu einem Systemabsturz oder ähnlichem Fehlverhalten führen anstatt tatsächlich endlos zu laufen? (2 Punkte)

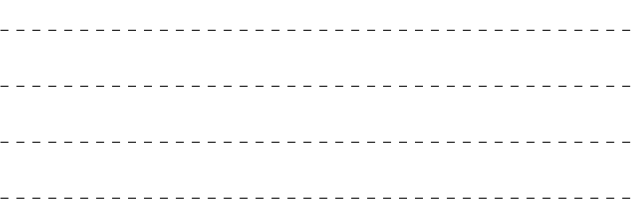

### Klausur "Informatik der EEI" August 2022

Aufgabe 6: Prozesse (8 Punkte) pid\_t pid, ret; **int** status, res; pid = fork();

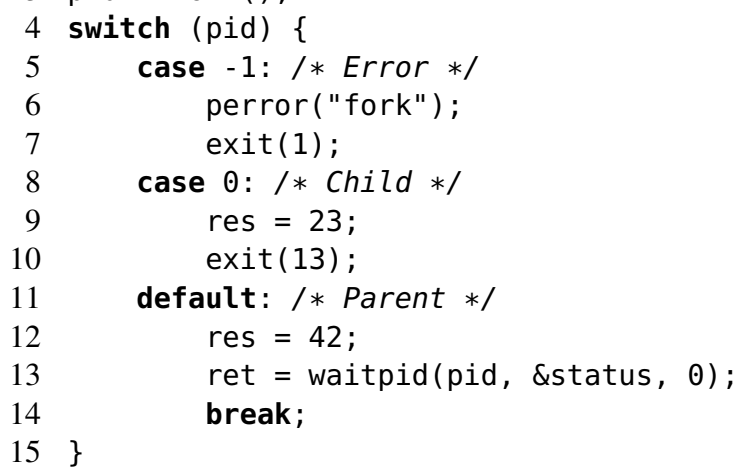

a) Aus Sicht des Betriebssystems kann sich ein Prozess in verschiedenen Prozesszuständen befinden. Ergänzen Sie die folgende Tabelle um die fehlenden Zustände. Nennen Sie außerdem beispielhaft eine Zeilennummer aus obigem Codebeispiel, in der sich Kind- bzw. Vaterprozess auf einem Einprozessorsystem jeweils im genannten Zustand befinden können. Trifft der Zustand auf einen Prozess nicht zu, markieren Sie das Tabellenfeld mit NZ. (6 Punkte)

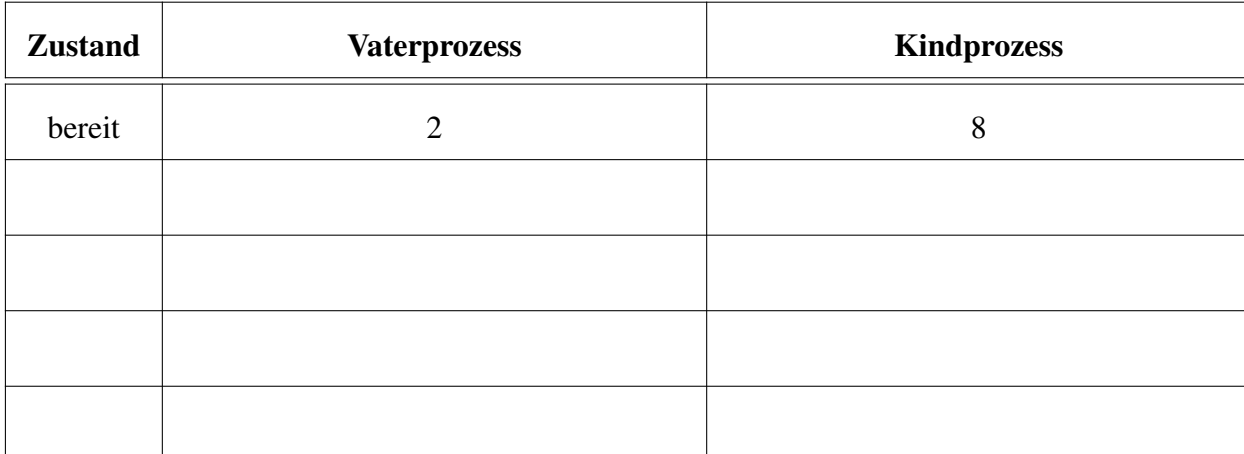

- 21 von [22](#page-0-0) -

b) Beschreiben Sie zwei Schritte, die bei einem Prozesswechsel (Context Switch) durchgeführt werden müssen. (2 Punkte)

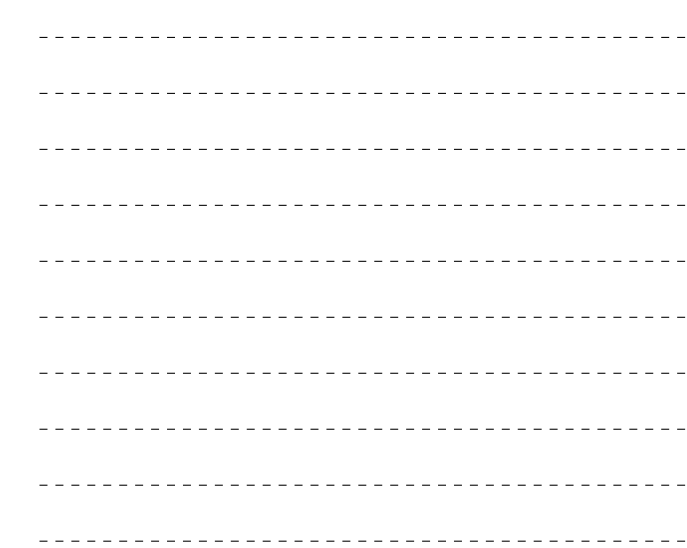

--------------------------------------